## **RELAÇÃO DE ERROS E ALERTAS**

## As tabelas a seguir, relacionam os erros e alertas adotados pelo Sistema de Notas Fiscais Eletrônicas – NFS-e.

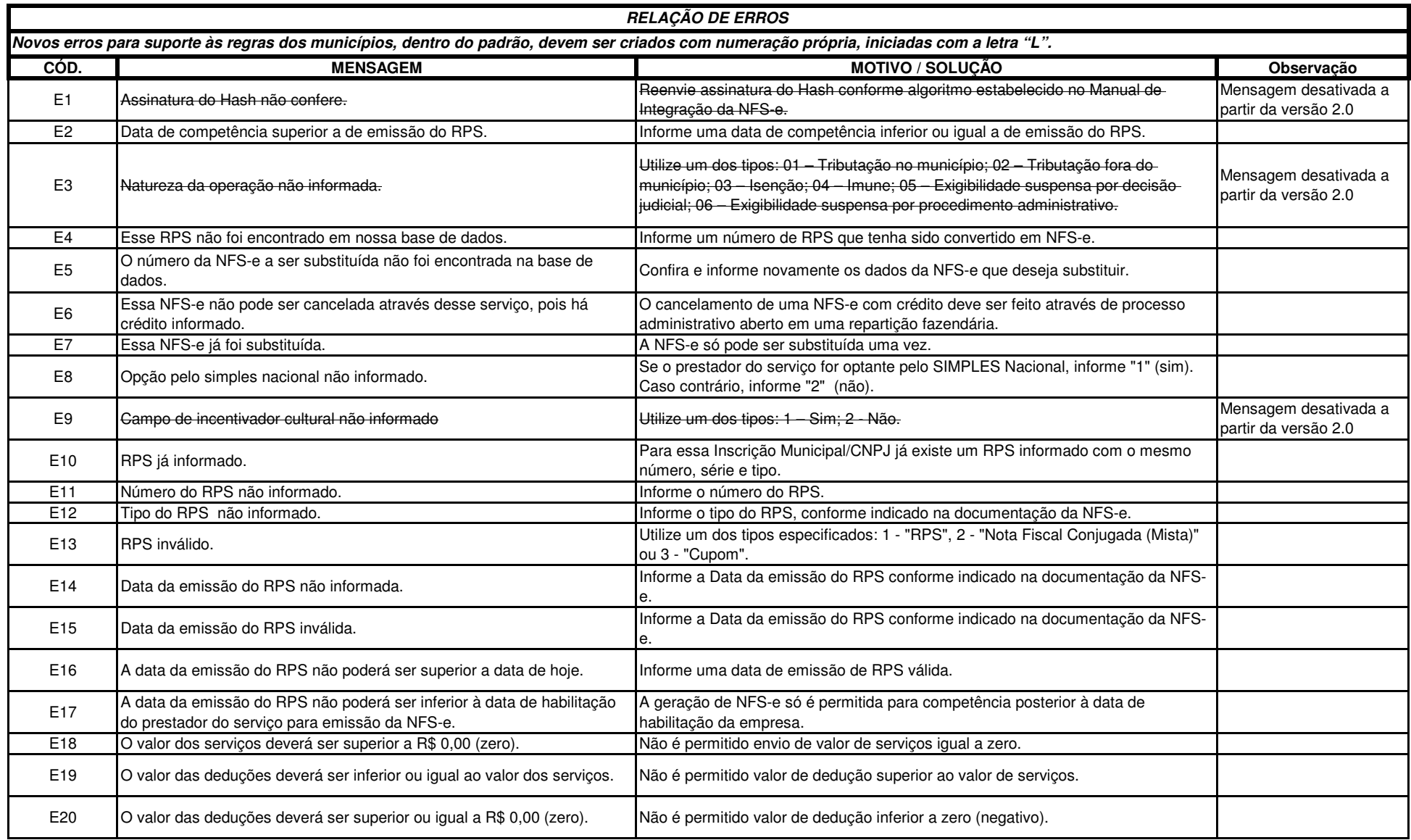

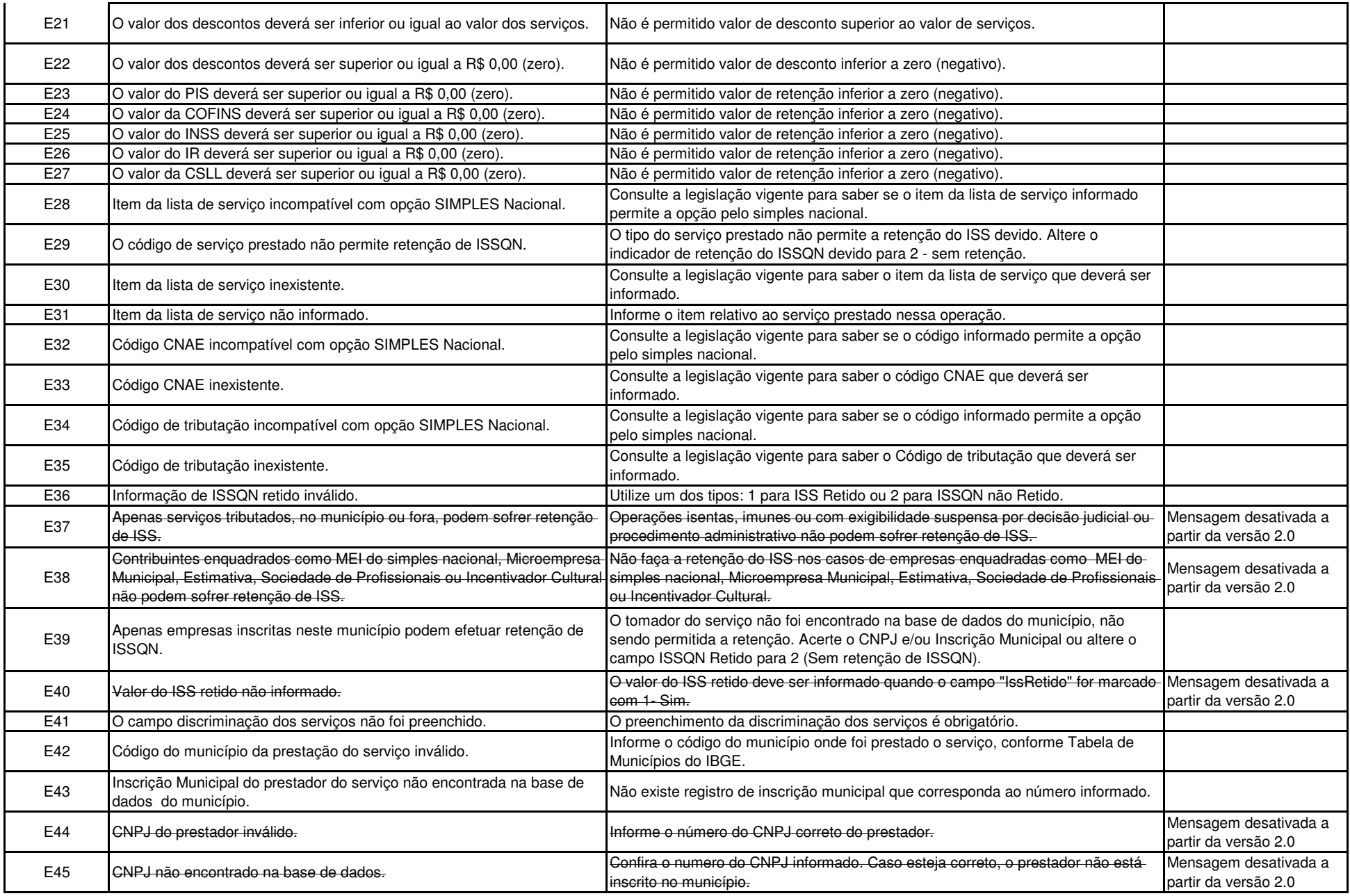

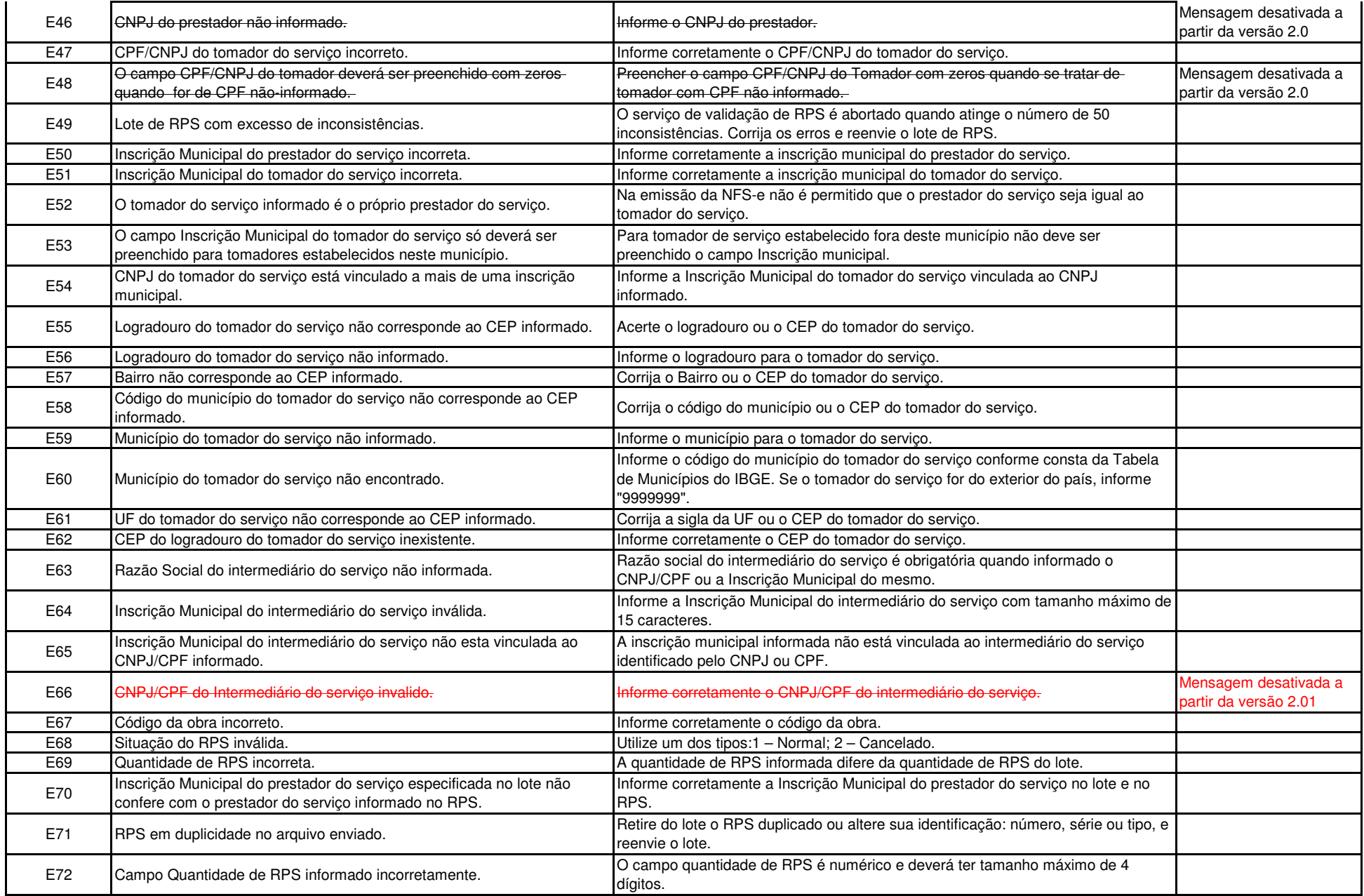

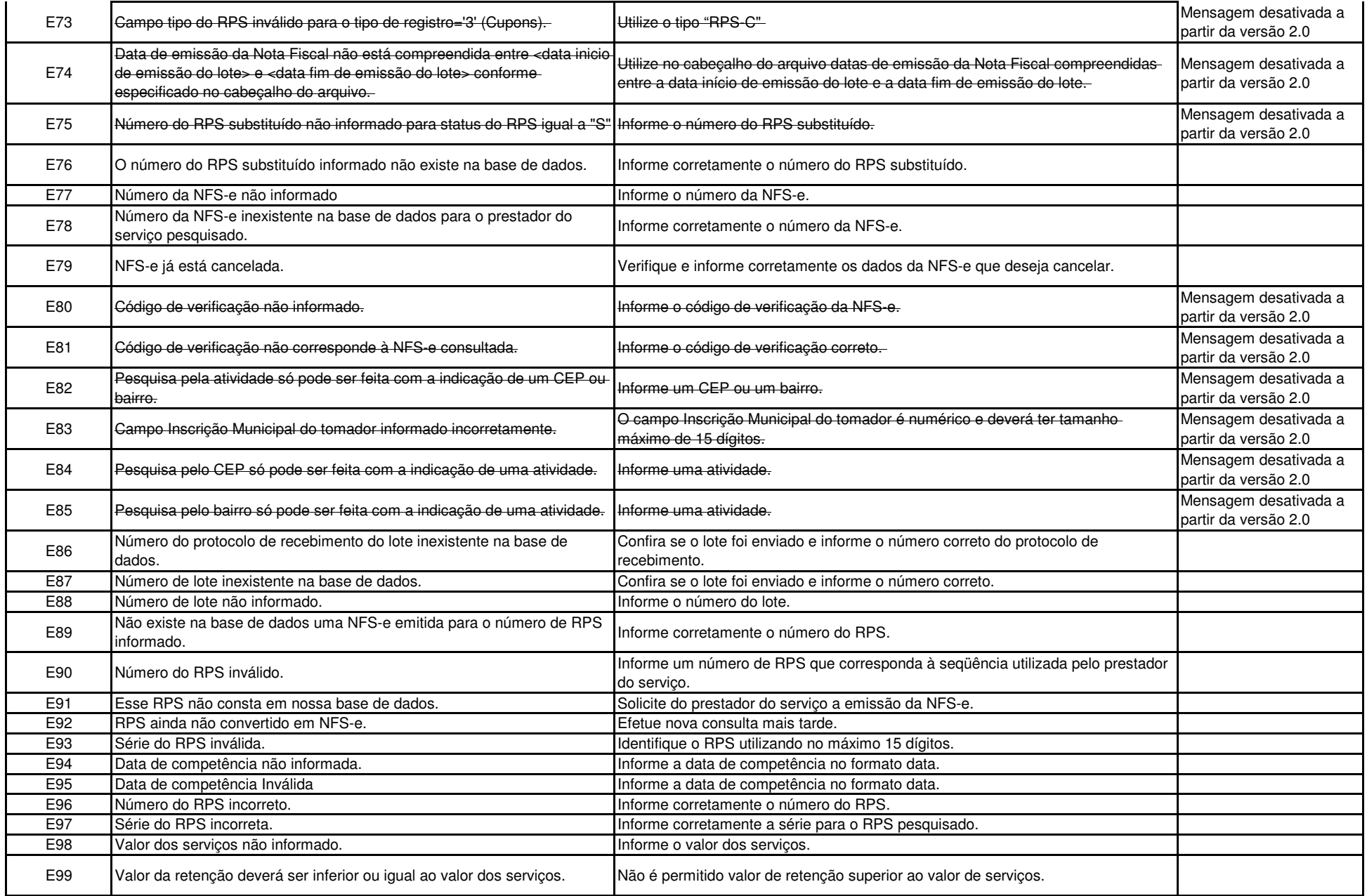

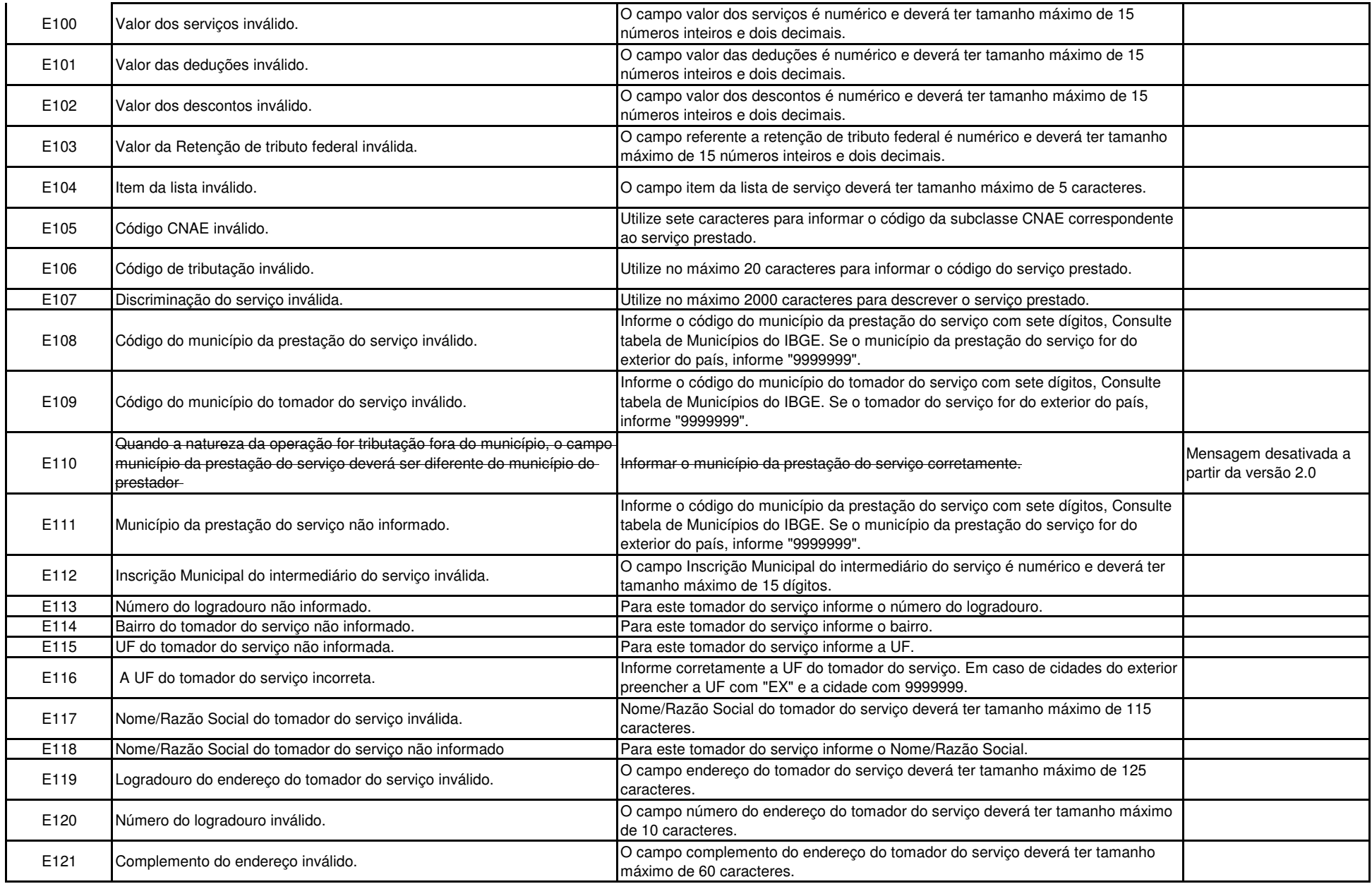

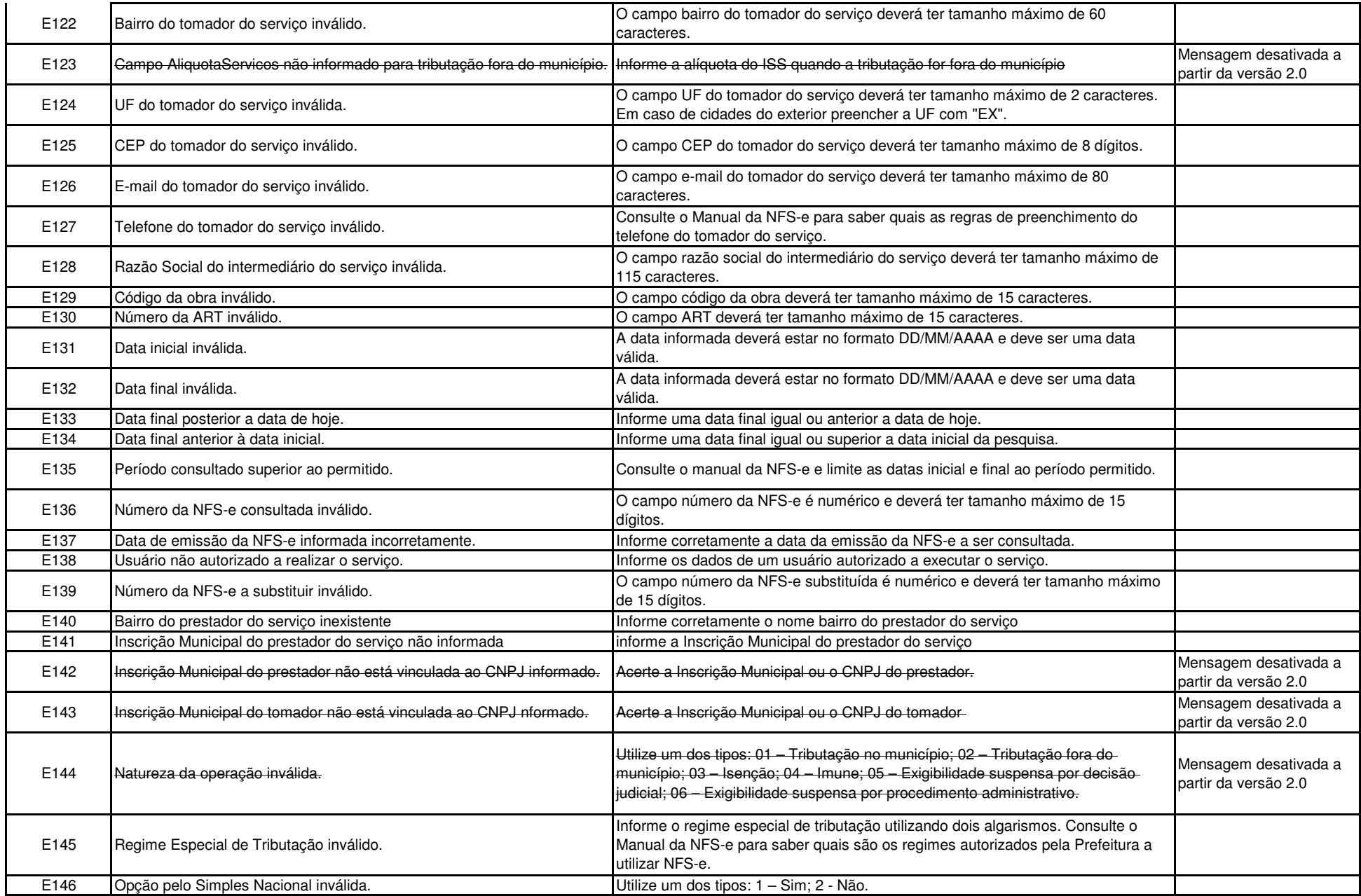

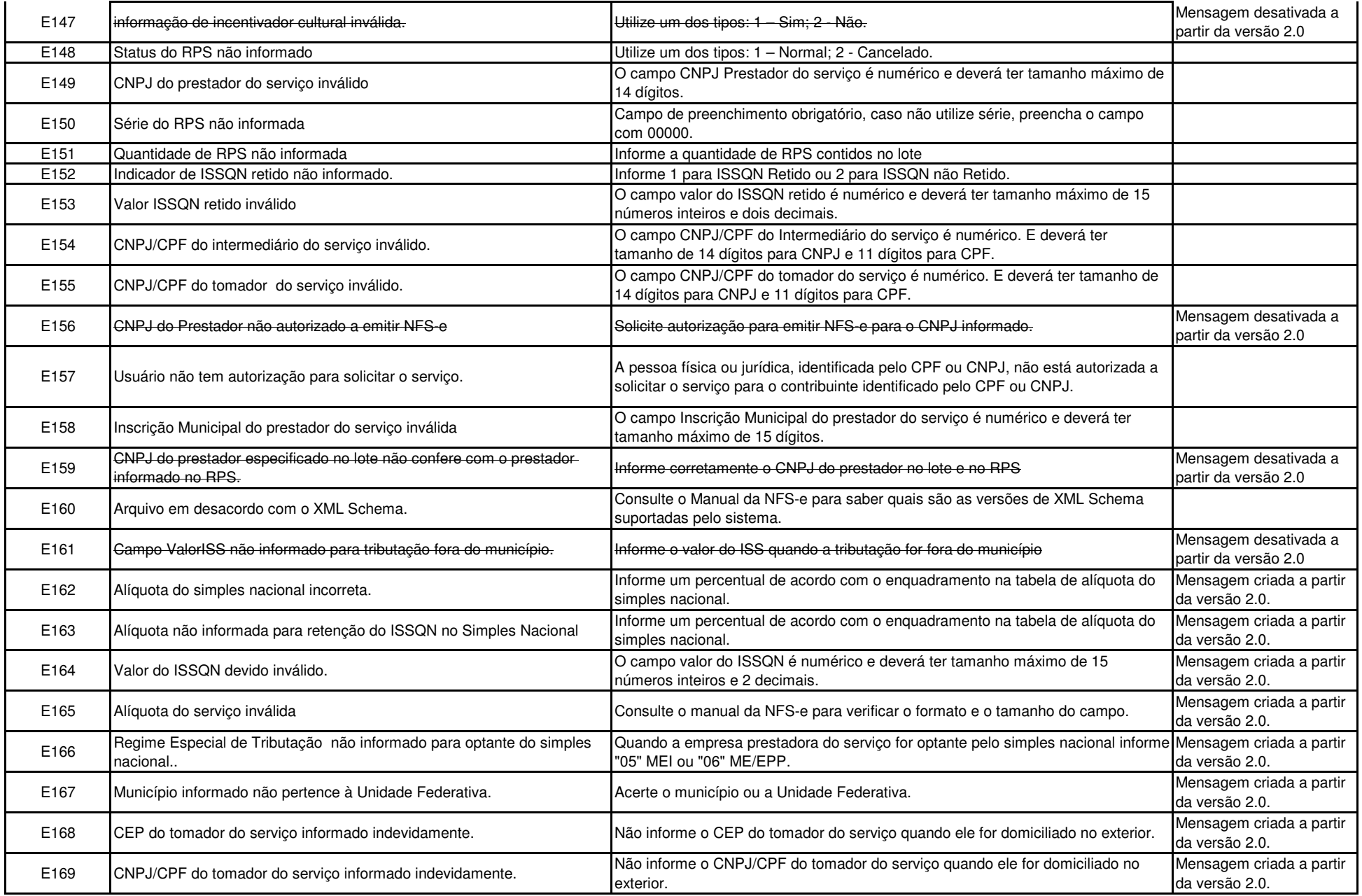

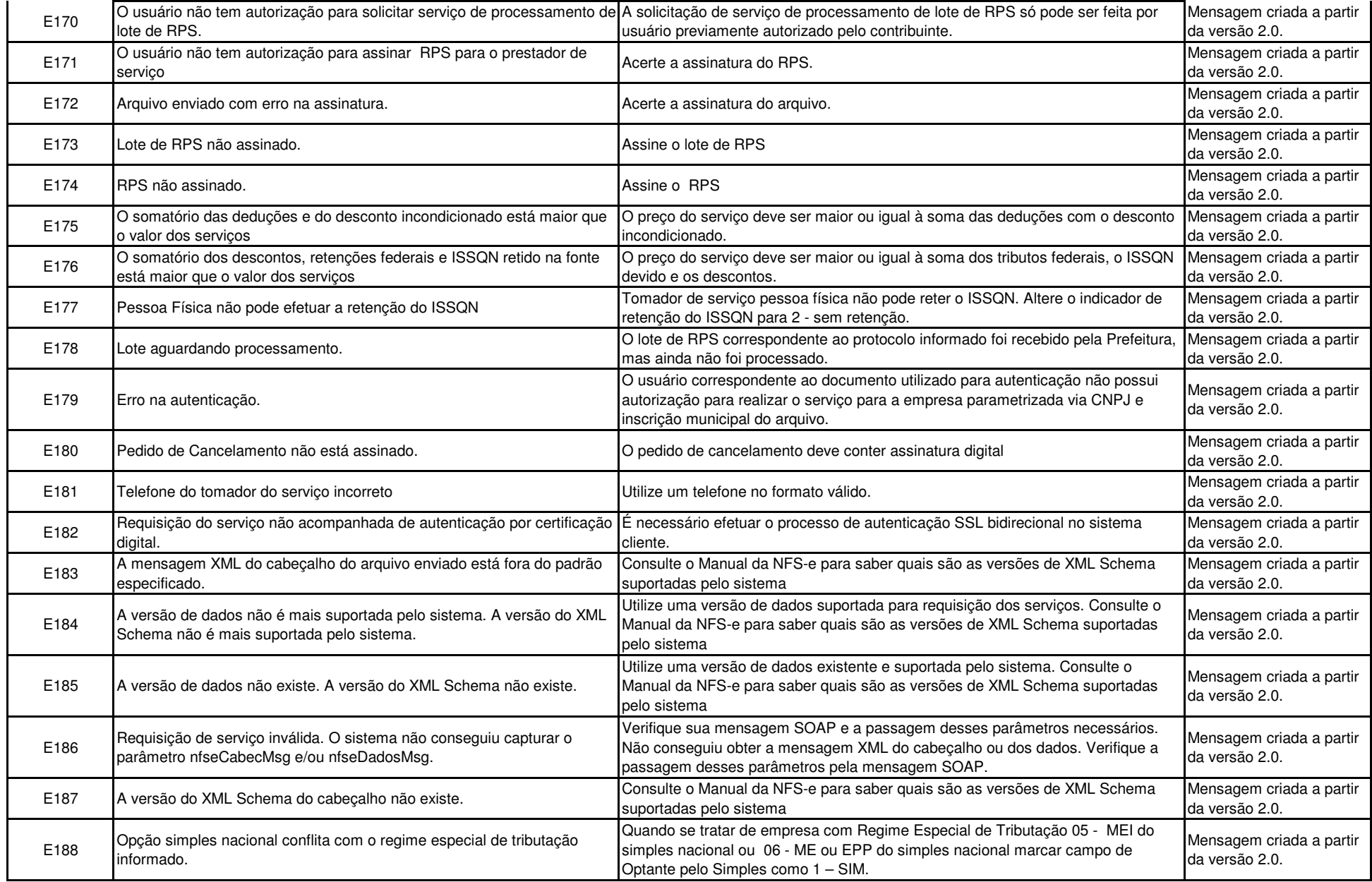

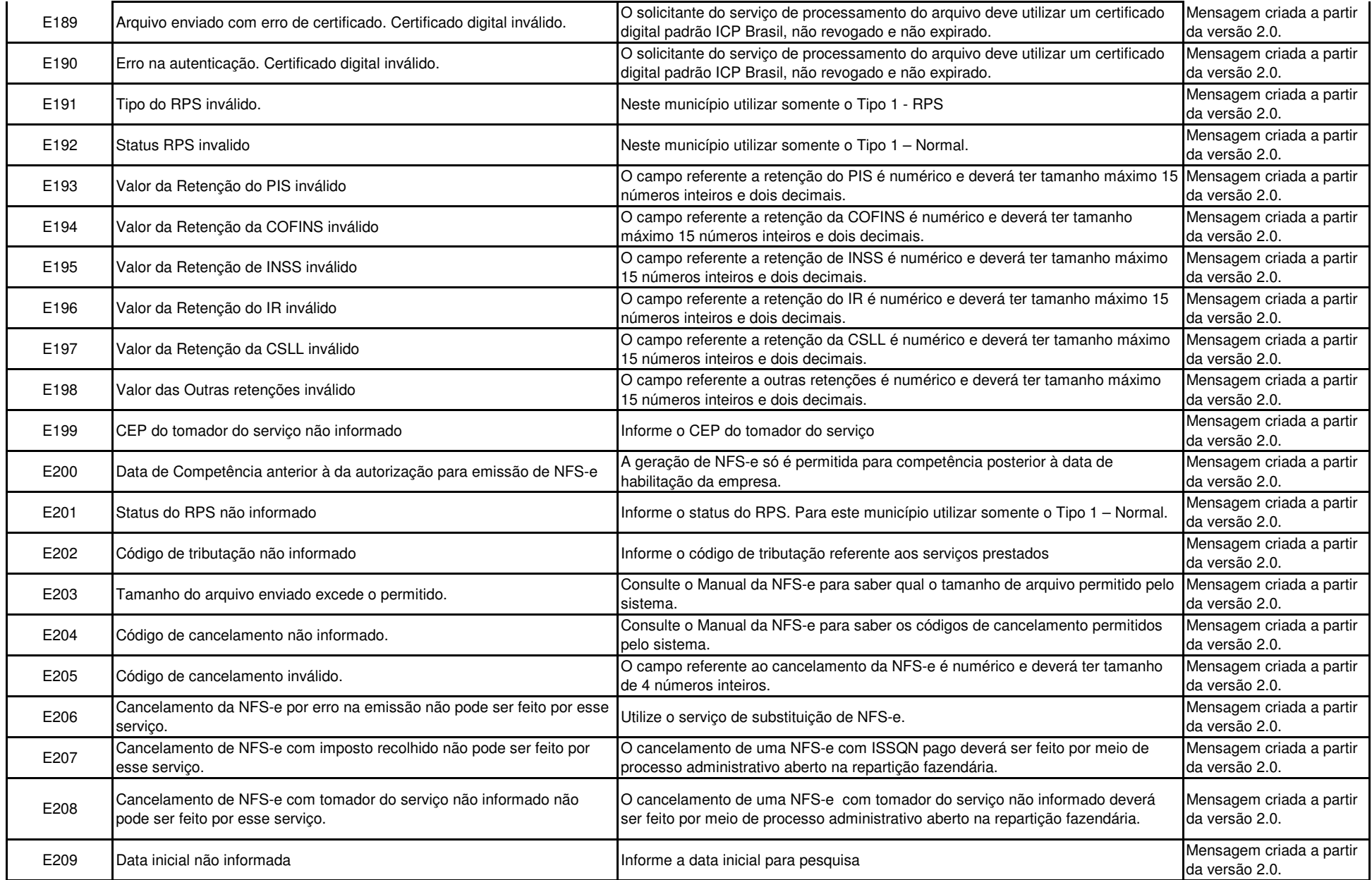

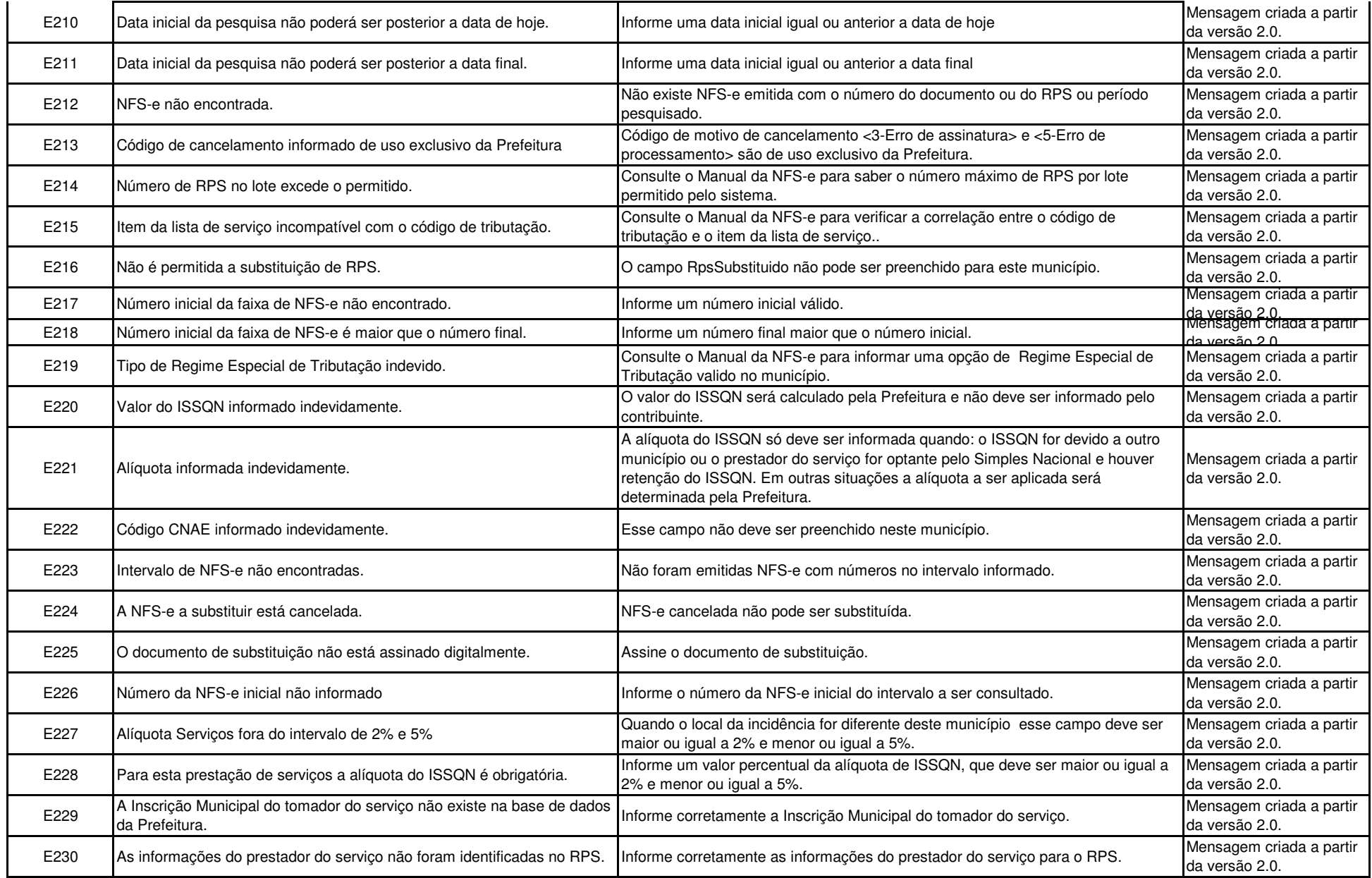

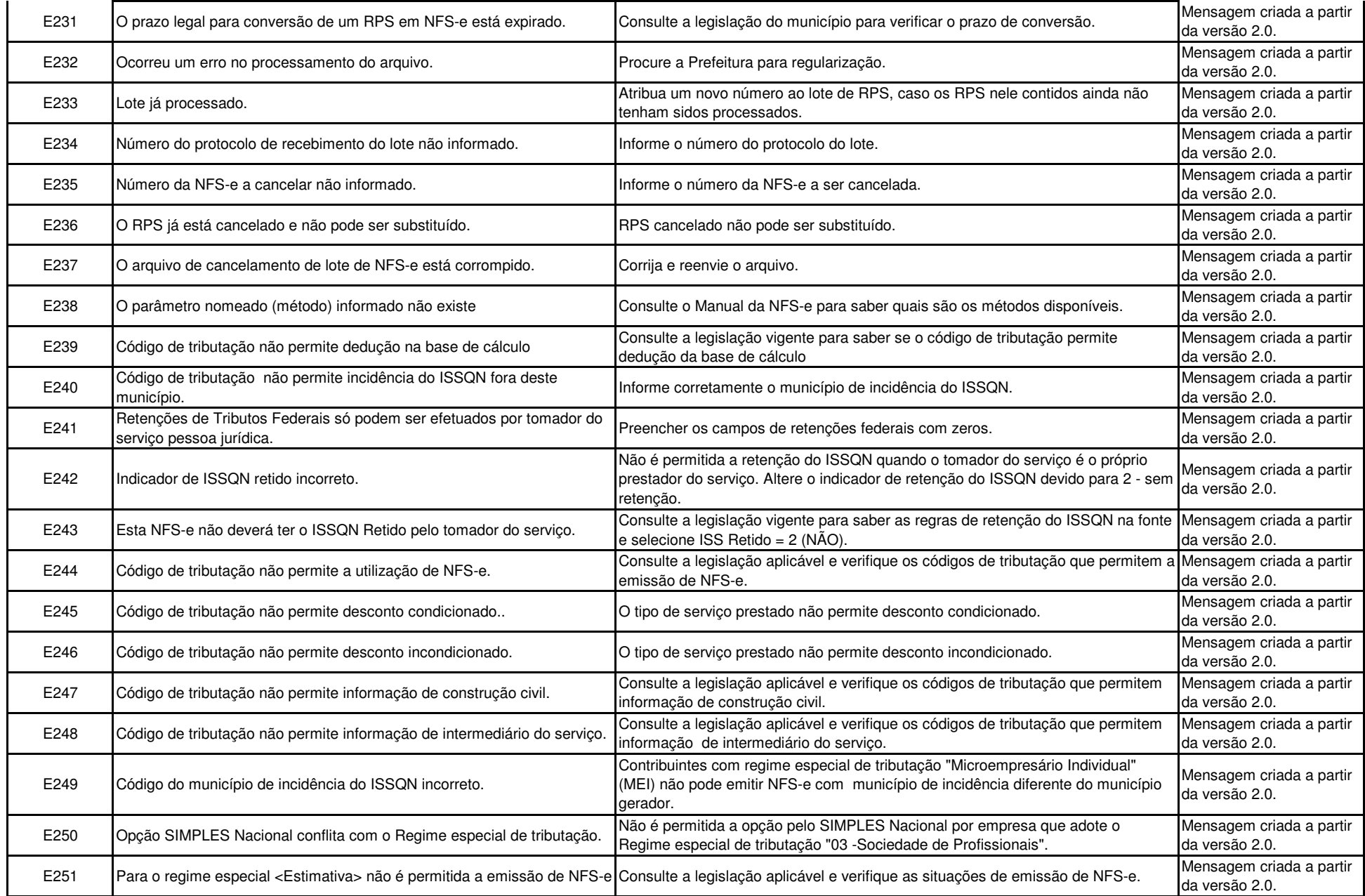

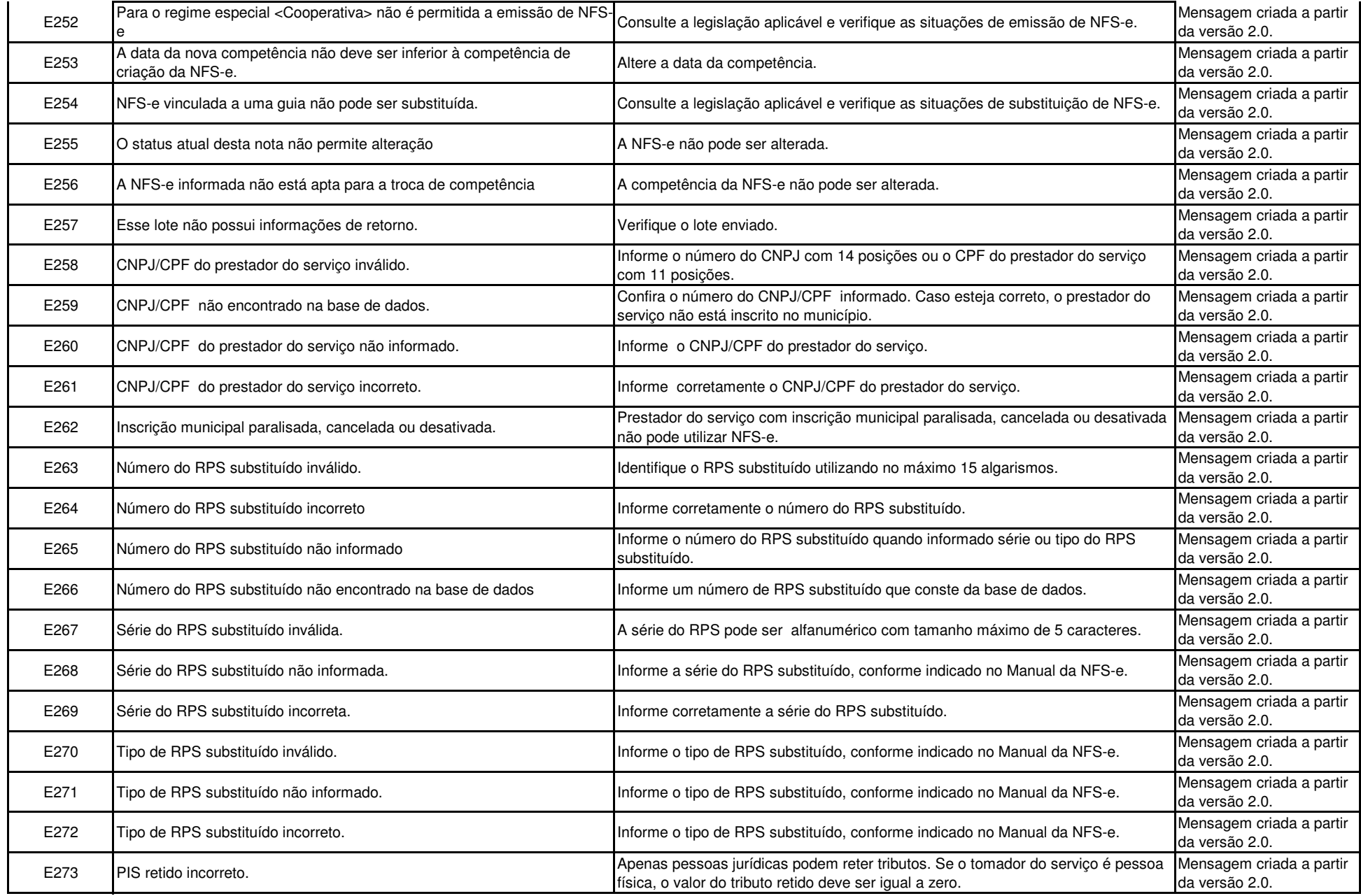

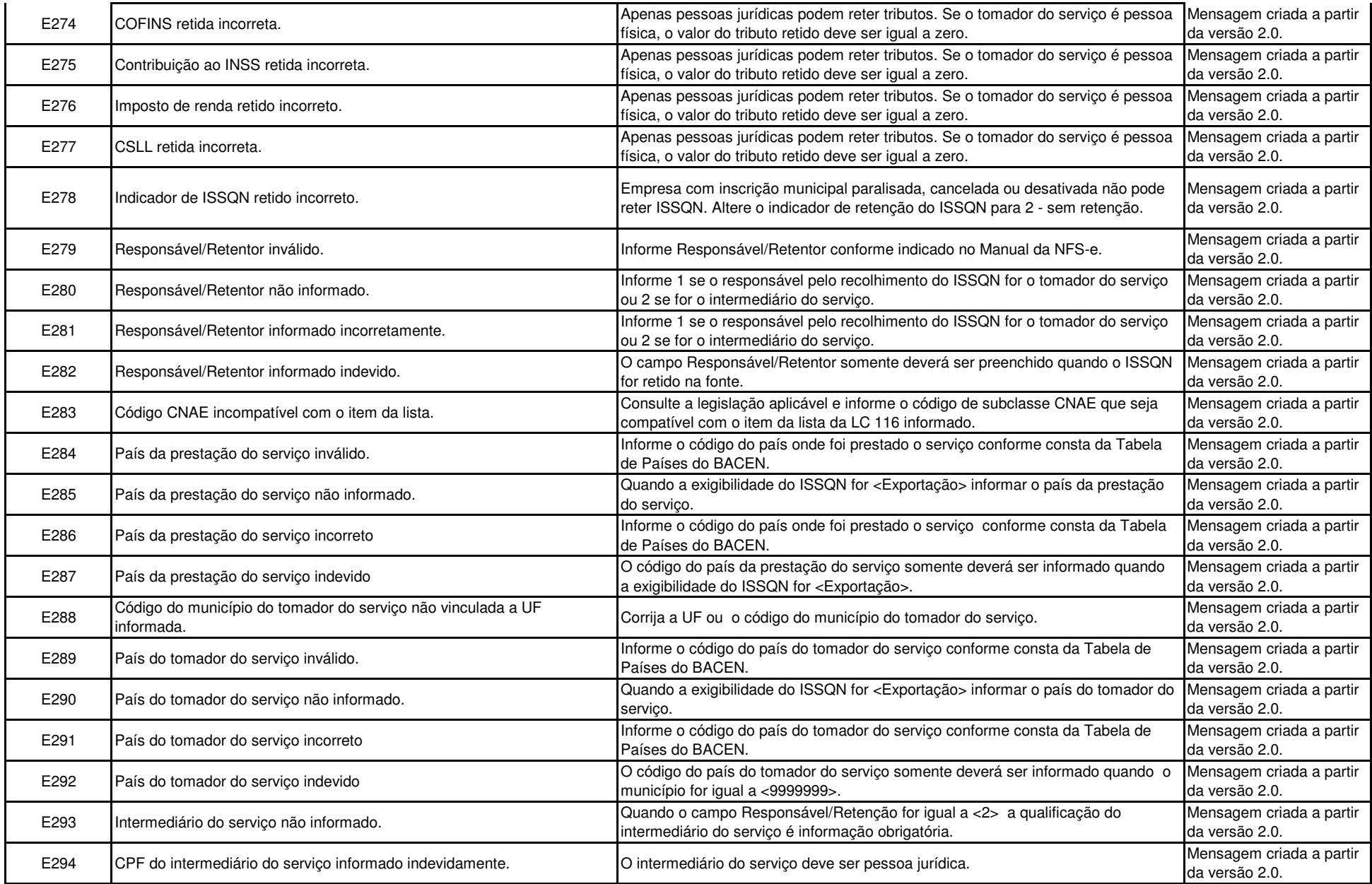

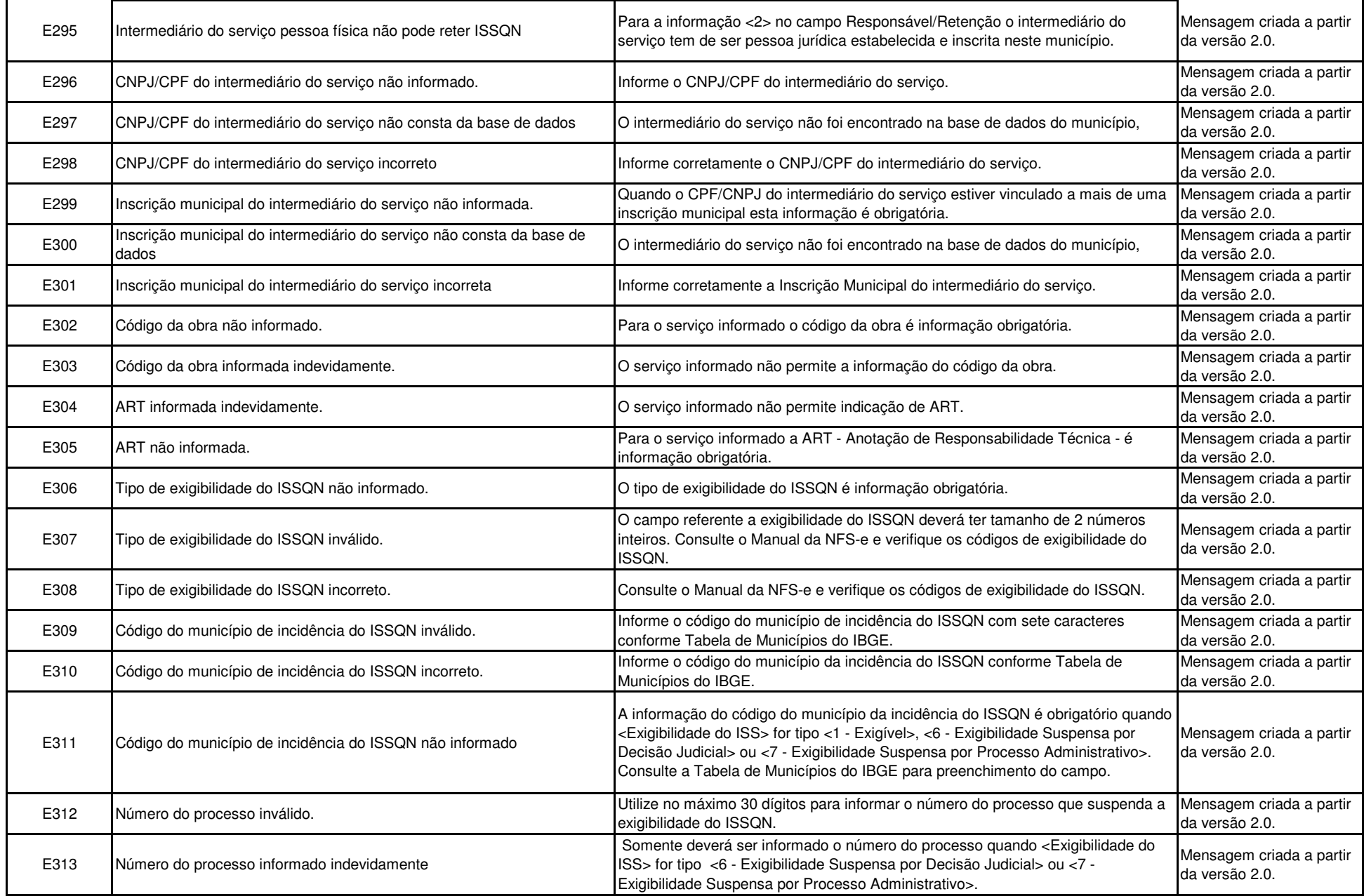

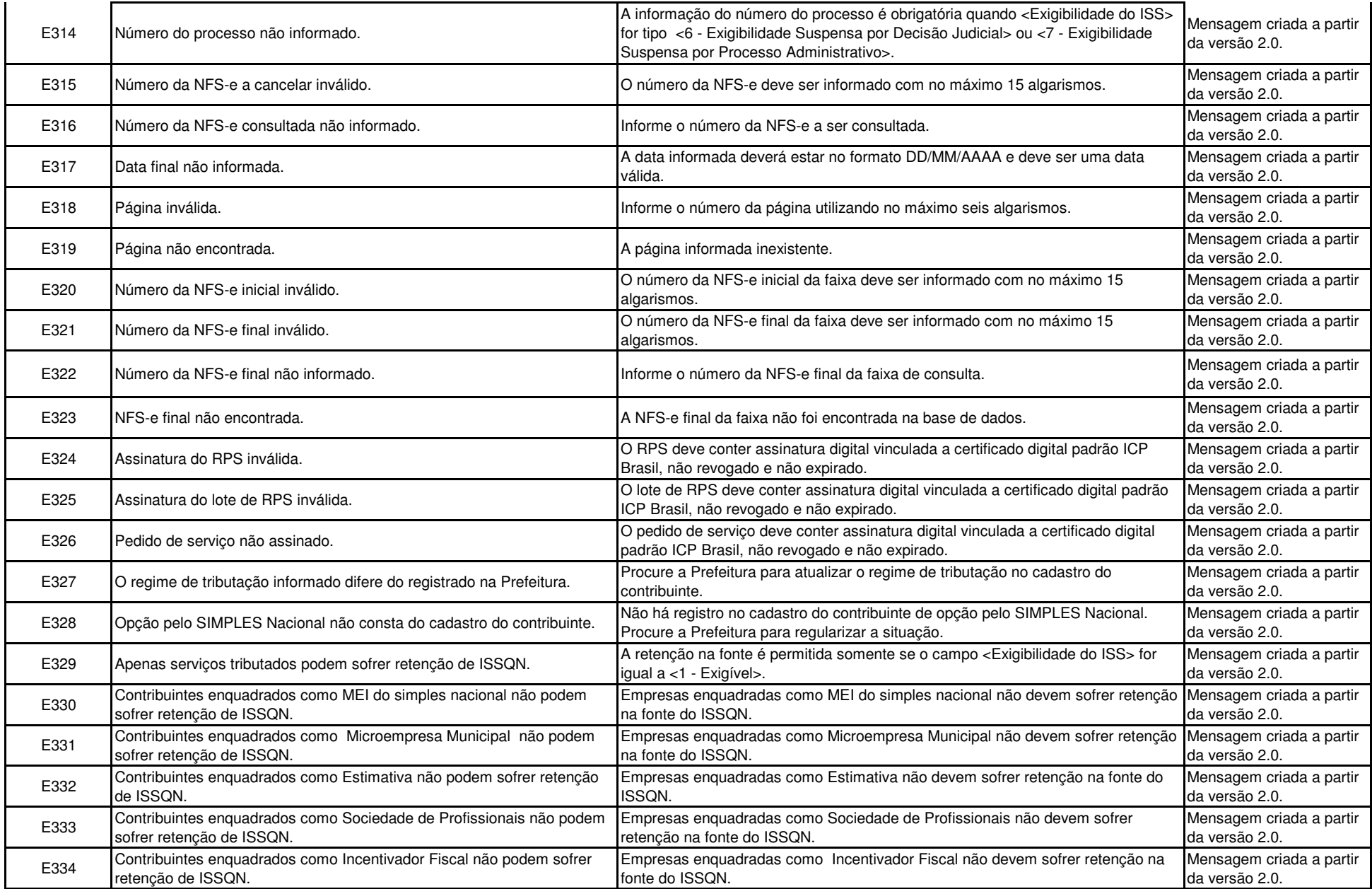

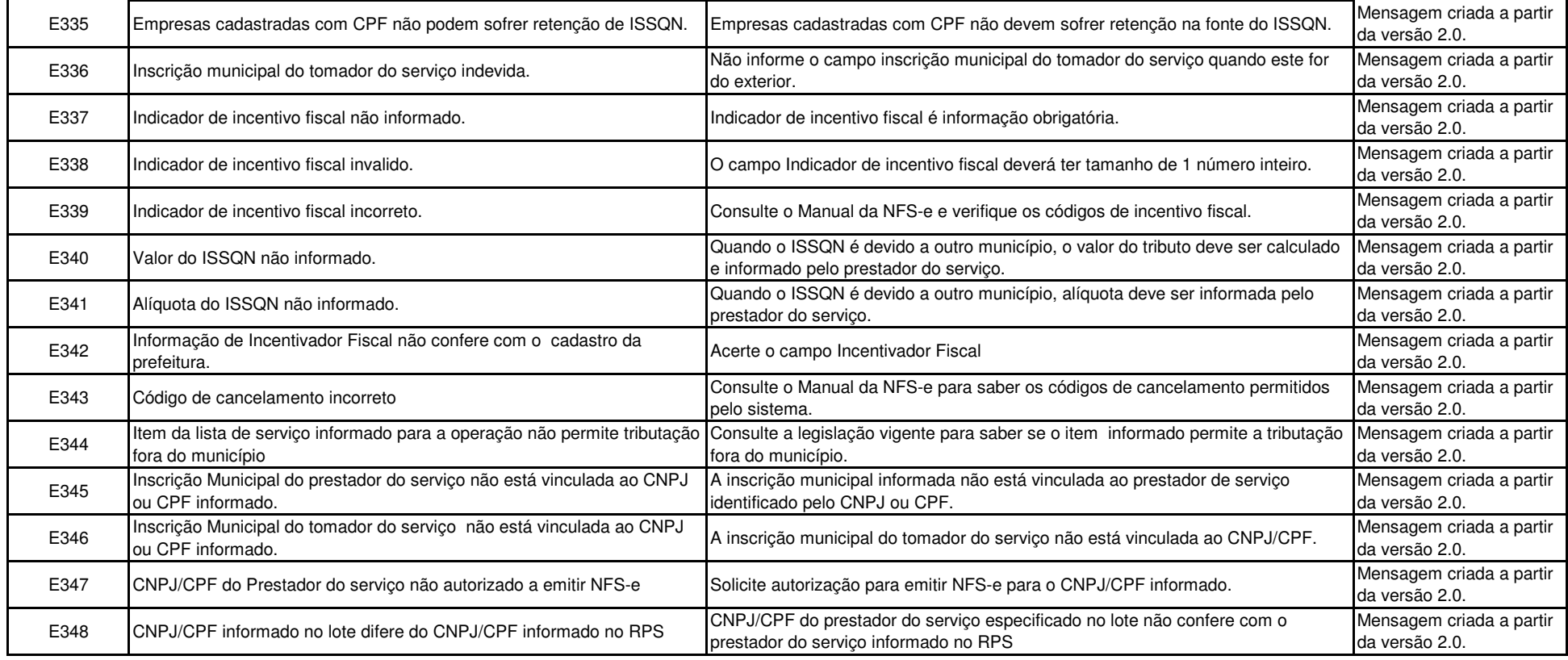

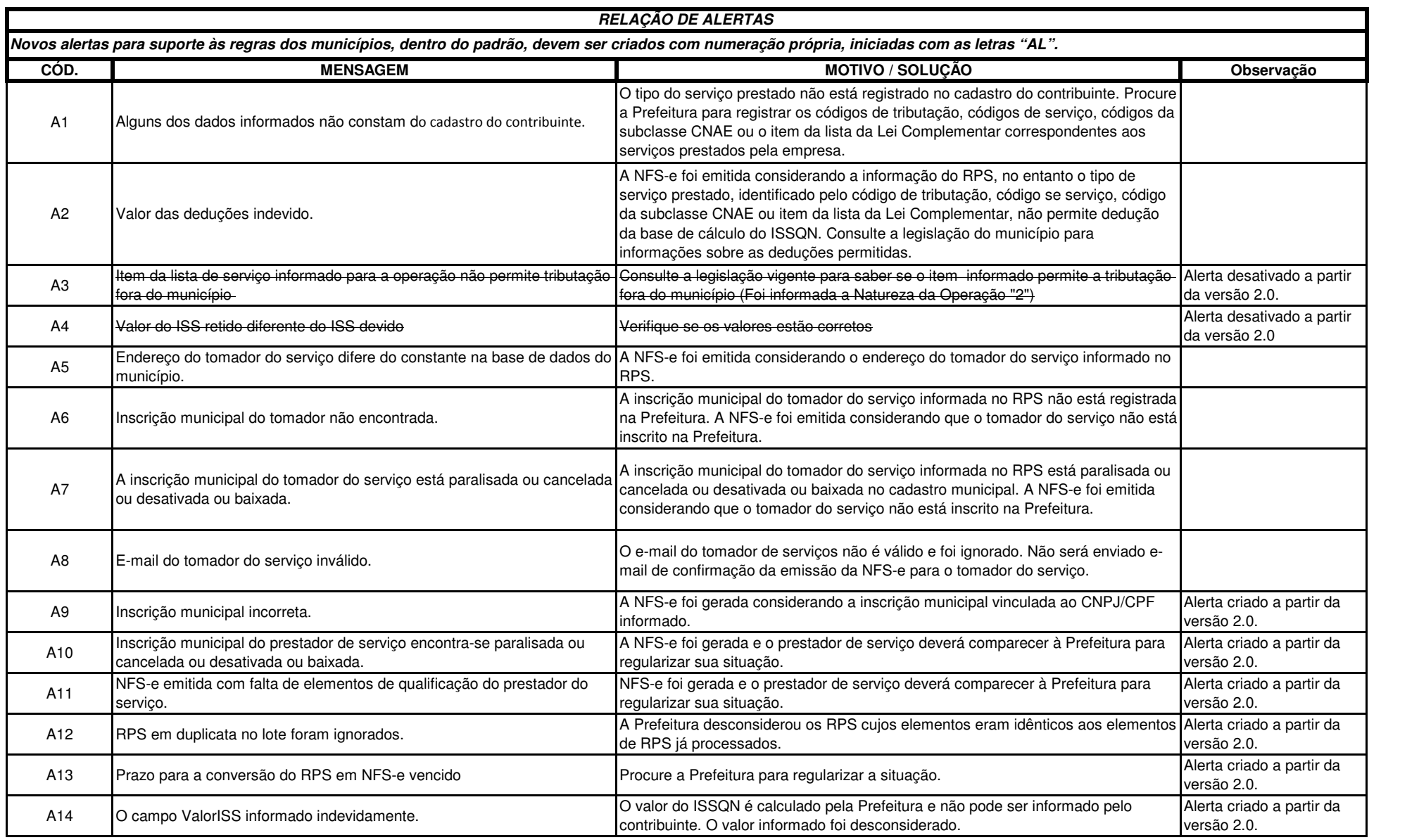

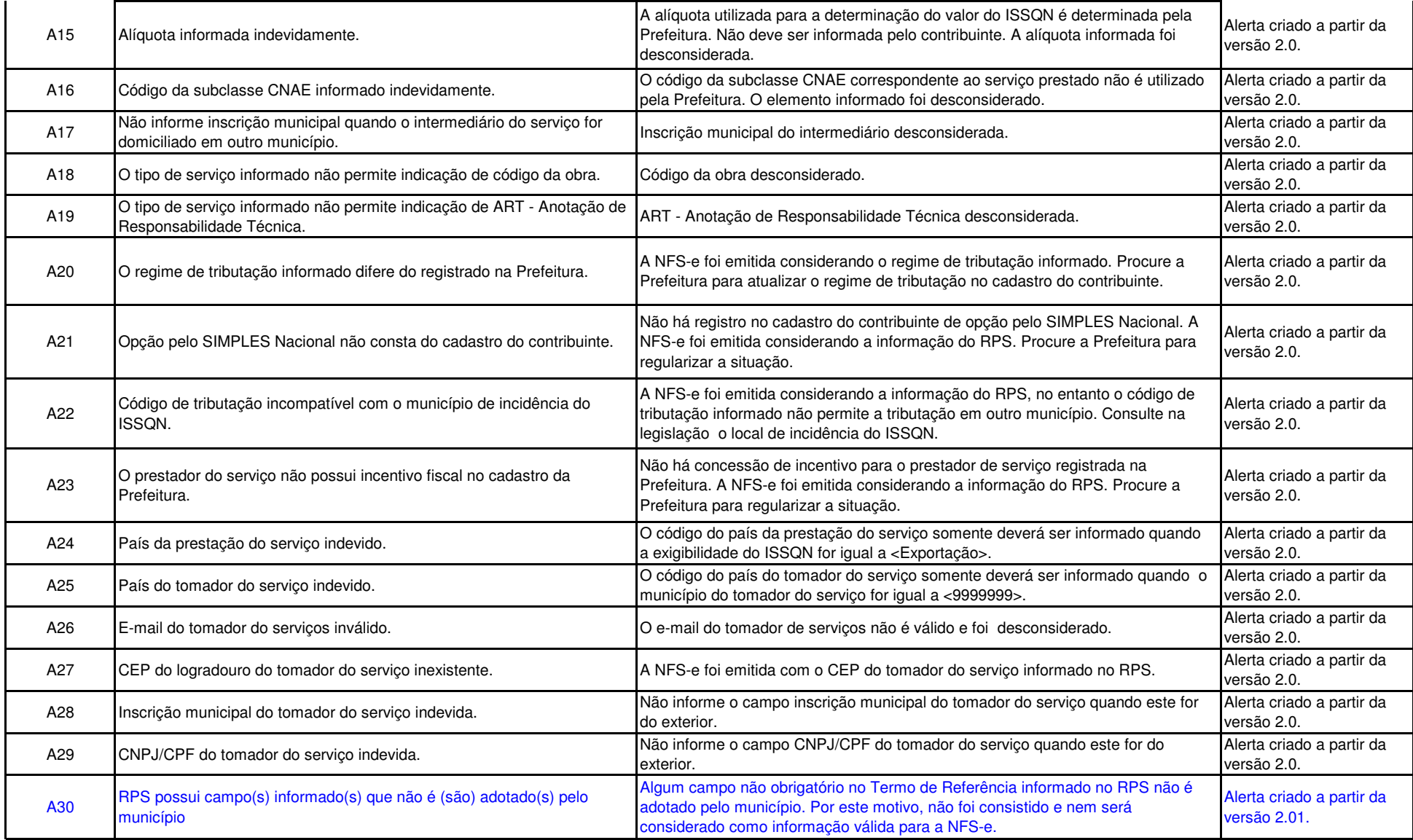